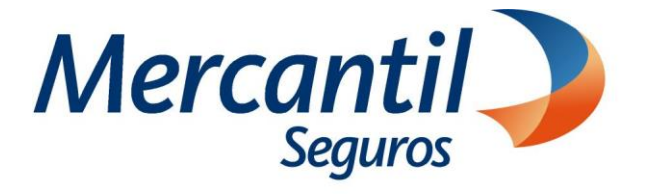

# Cómo usar las funcionalidades de pago

# Cómo pagar con Tarjeta de Regalo en Mercantil Seguros

Portal del Asesor

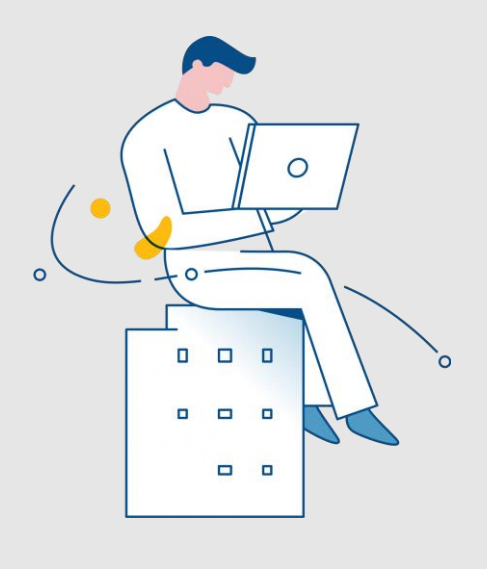

Enero 2024

Inscrita en la Superintendencia de la Actividad Aseguradora bajo el No. 74 copyright 2007 Mercantil Seguros C.A., RIF: J-000901805. Todos los derechos reservados

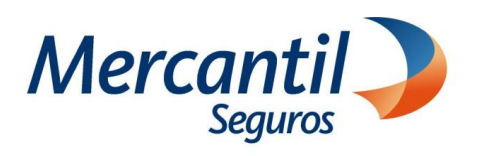

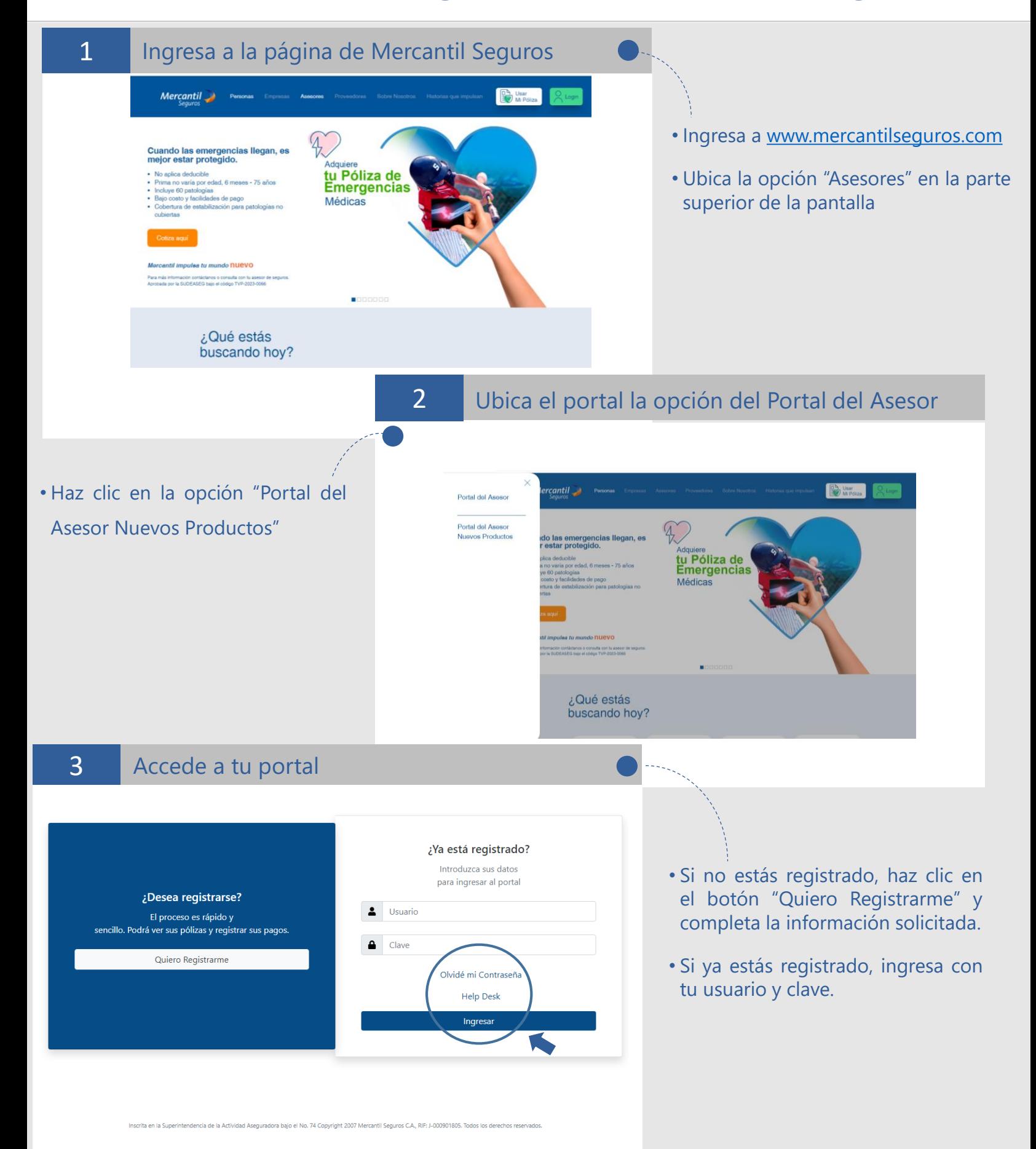

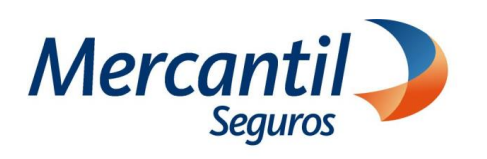

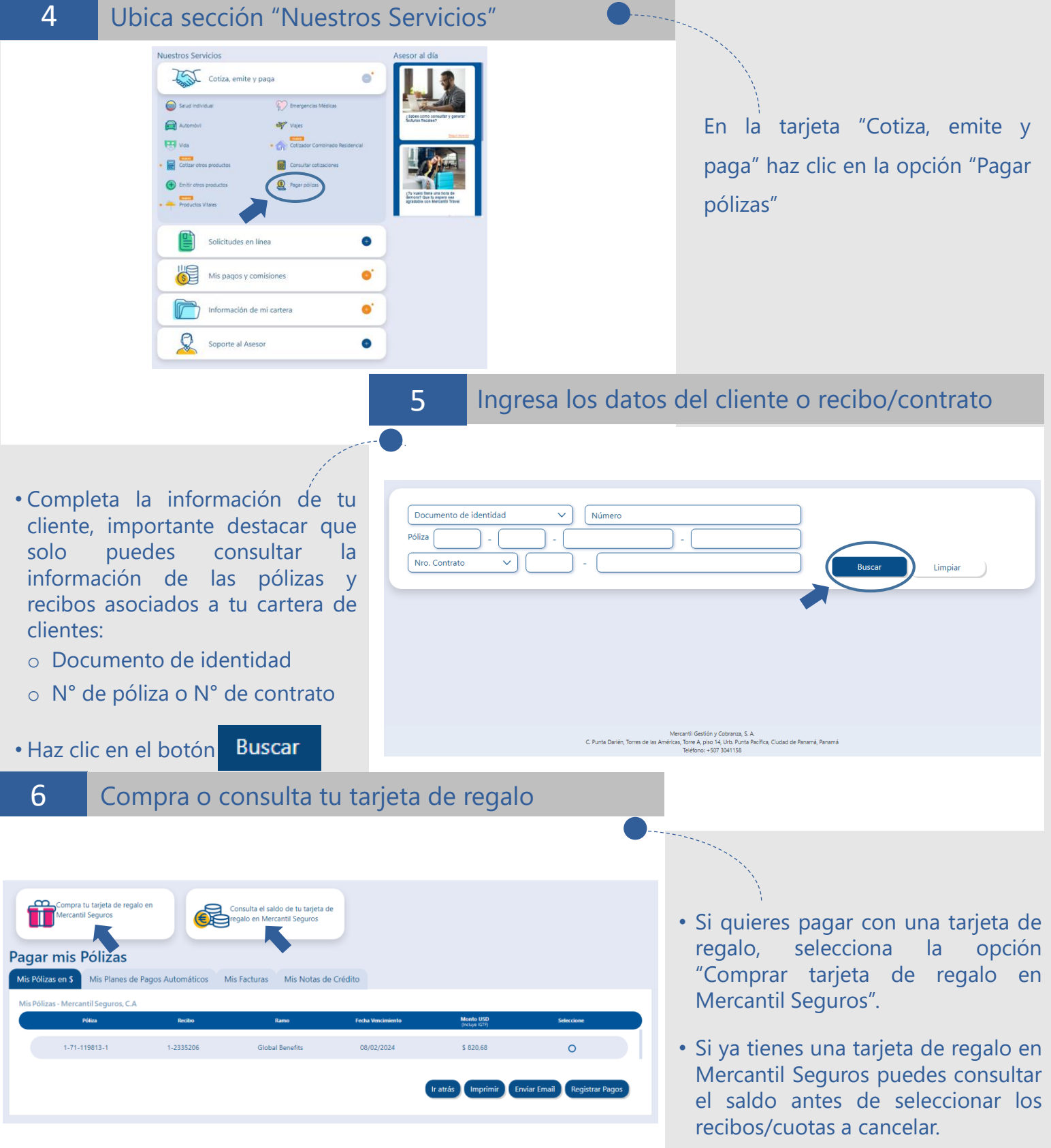

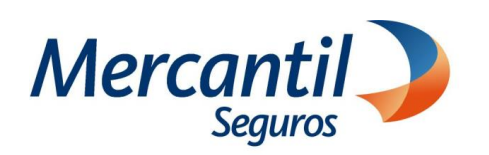

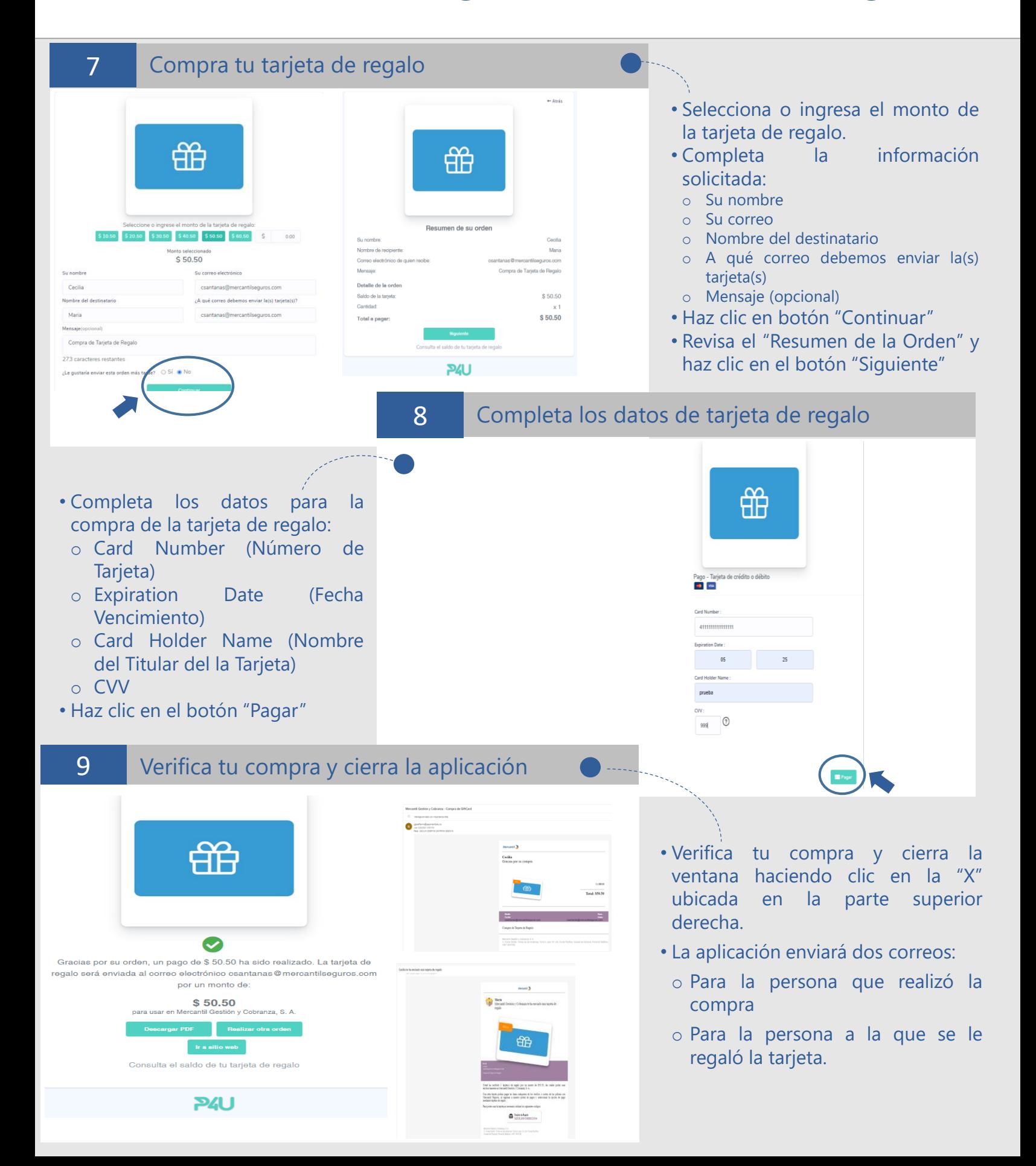

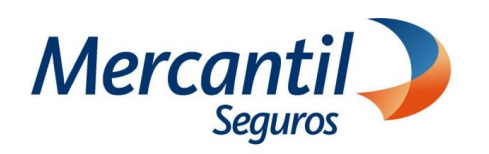

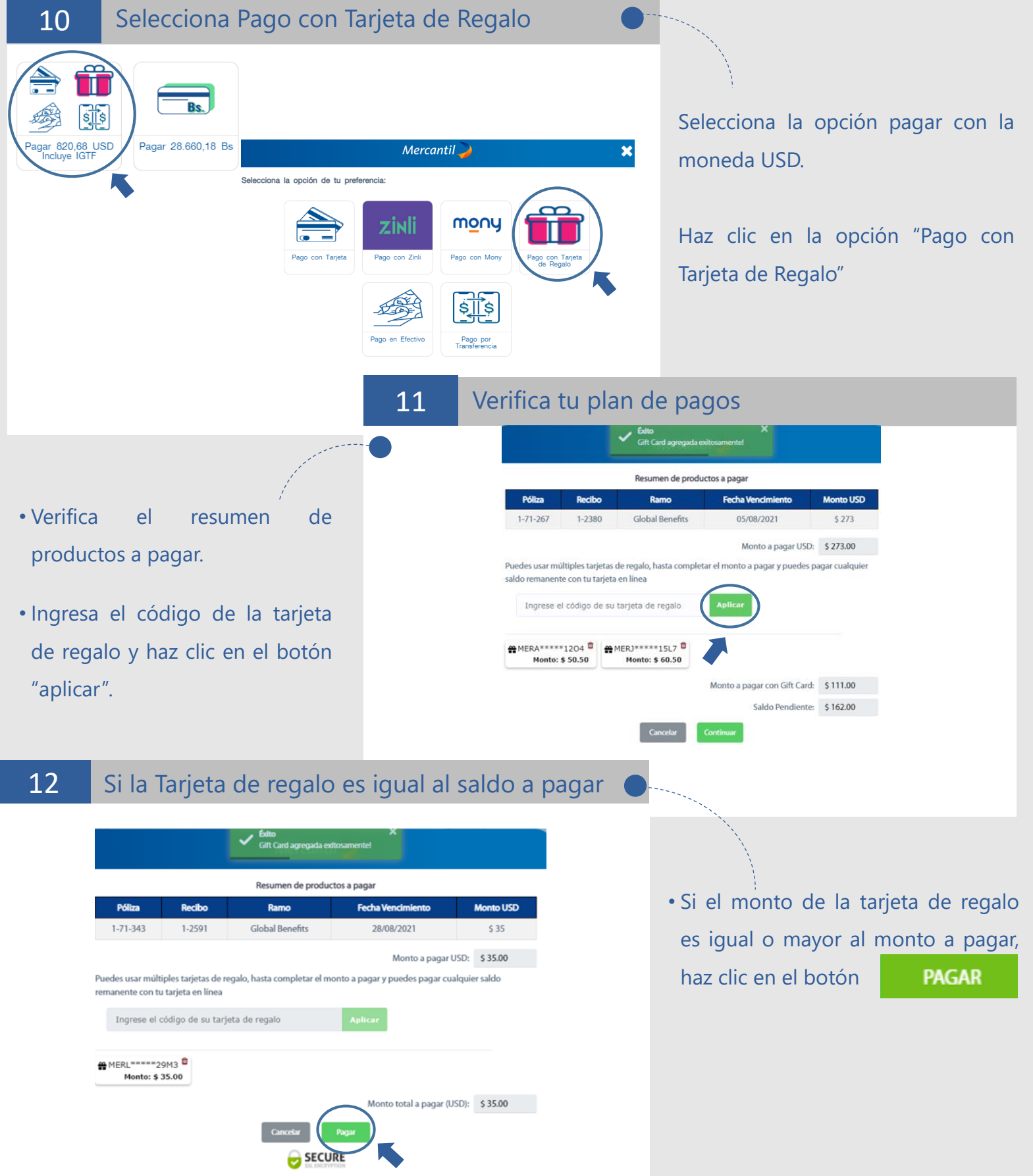

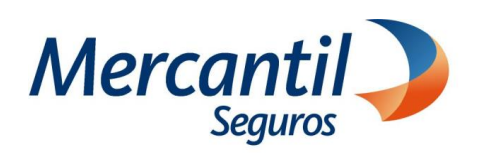

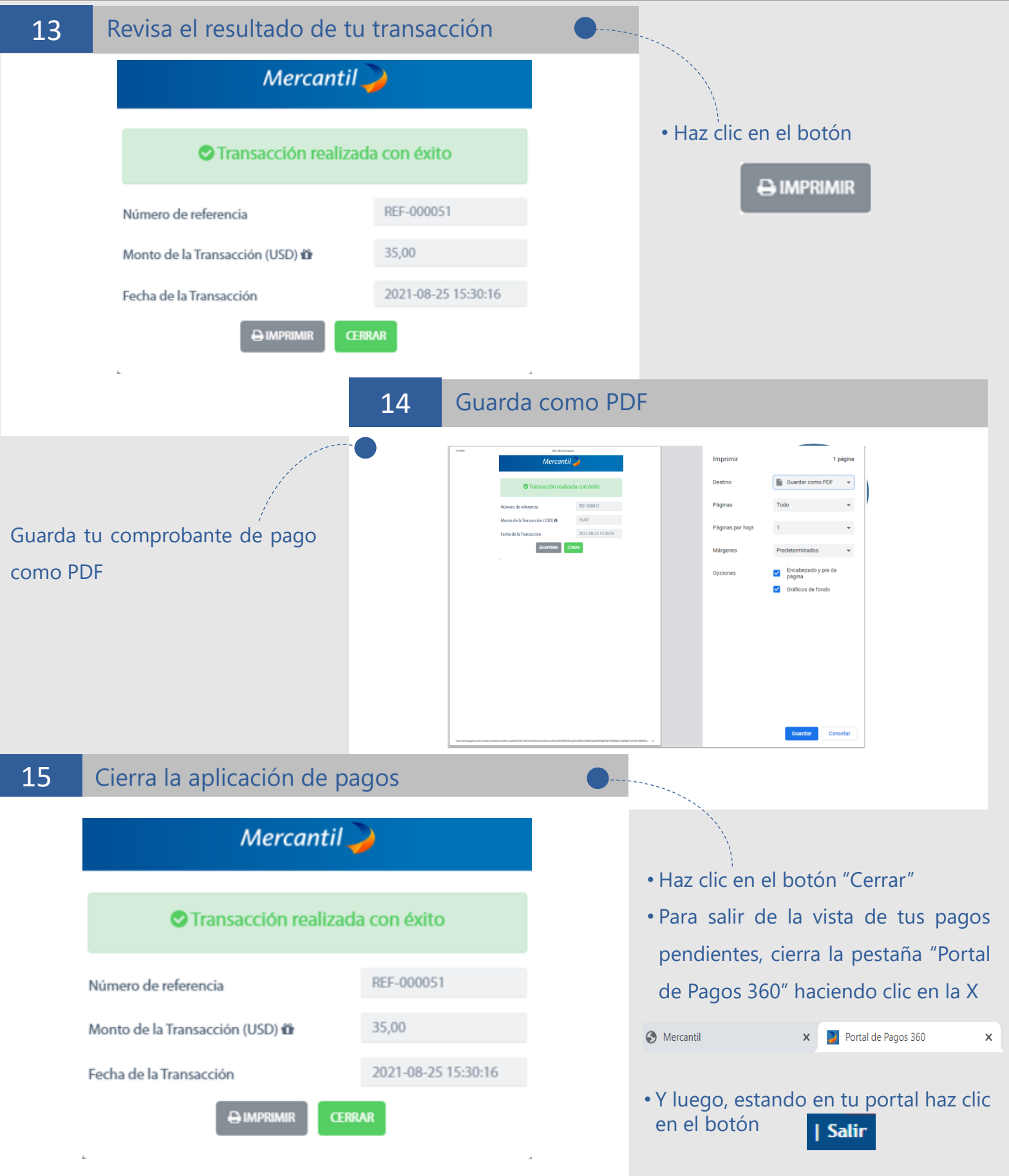

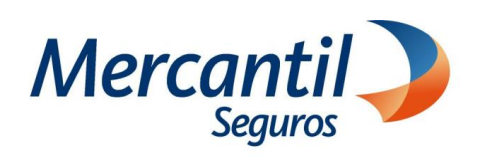

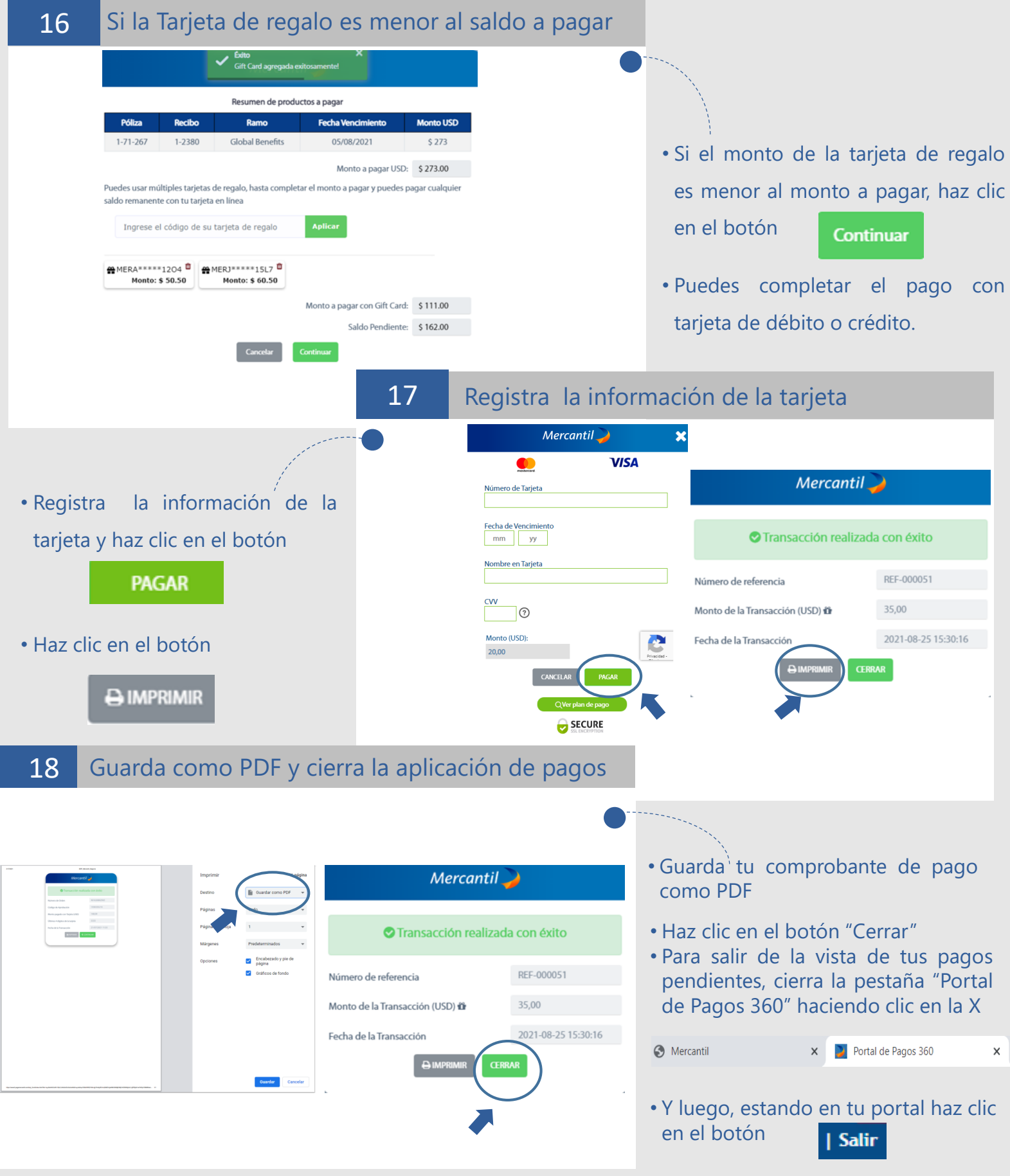